2024/01/28 16:38 1/1

ionic2 Admob 가

AdMobPro 가

snippet.sh

ionic plugin add cordova-plugin-admobpro

**BUILD FAILED** 

Total time: 9.751 secs

FAILURE: Build failed with an exception.

\* What went wrong:

A problem occurred configuring root project 'android'.

- > Could not resolve all dependencies for configuration ': debugCompile'.
- > Could not find any version that matches com.google.android.gms:playservices-ads:+.

Searched in the following locations:

https://repol.maven.org/maven2/com/google/android/gms/play-services-ads/mave n-metadata.xml

https://repol.maven.org/maven2/com/google/android/gms/play-services-ads/
Required by:

:android:unspecified

J4mdnB

Google Play Services

## **Plugin Backlinks:**

From:

https://moro.kr/ - Various Ways

Permanent link:

https://moro.kr/open/ionic-build-failed

Last update: 2020/06/02 09:25

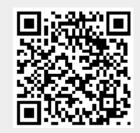